## DVP 5160 DVD přehrávač Průvodce rychlým spuštěním

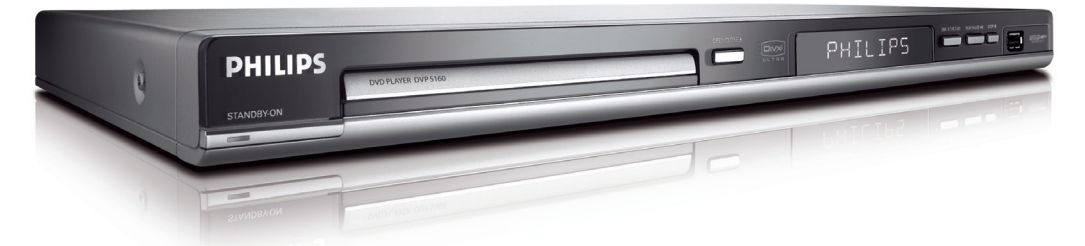

# Co je součástí balení?

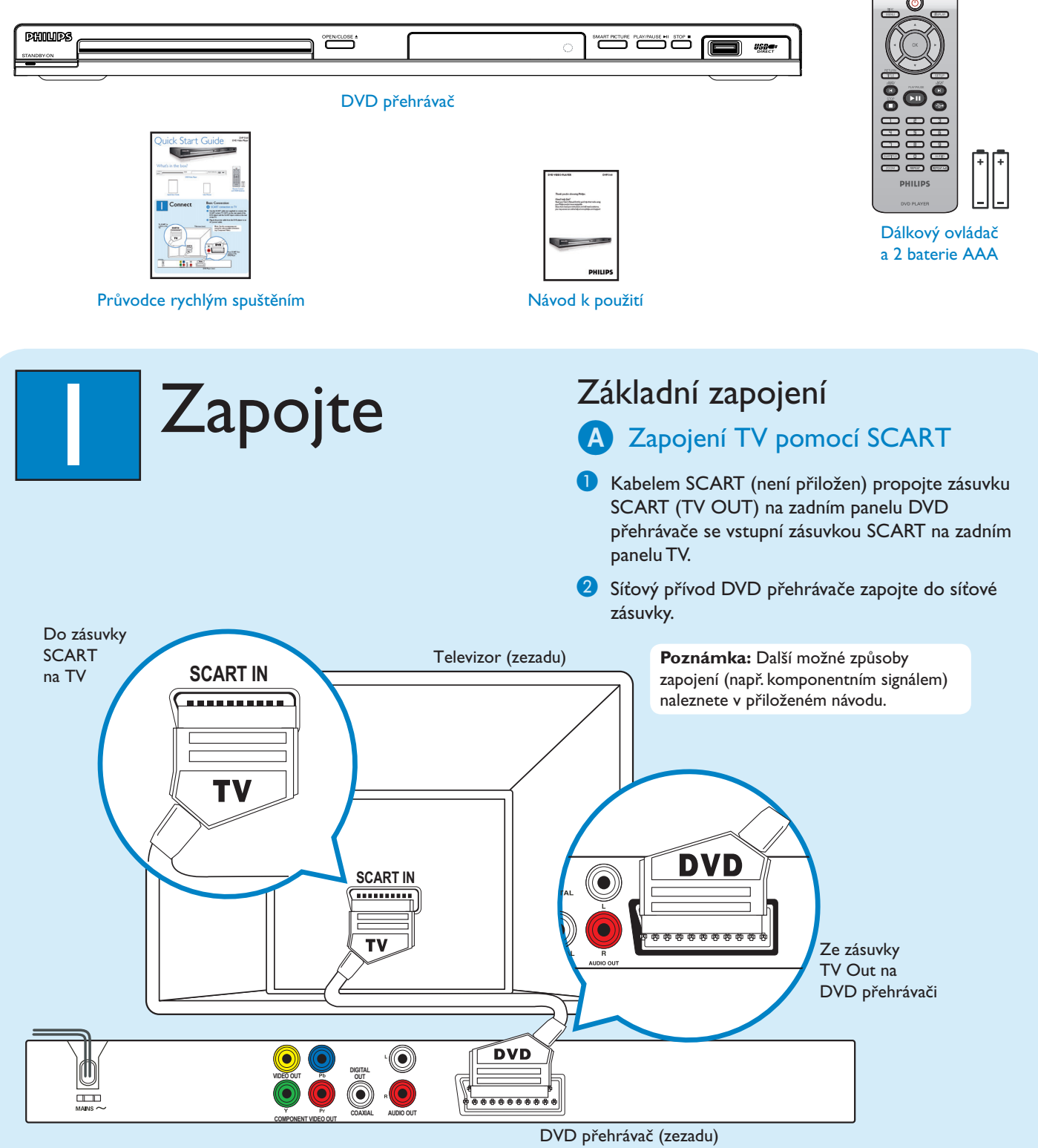

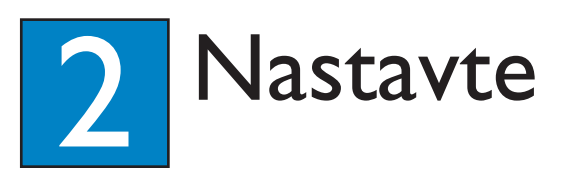

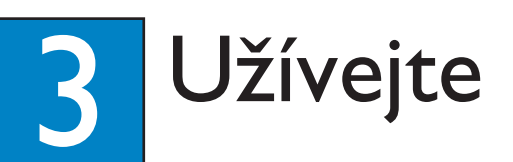

## A Nalezení vstupu TV

- $\bullet$  Zapněte DVD přehrávač stiskem  $\circlearrowright$  na ovladači.
- Zapněte TV.
	- Na TV se zobrazí pozadí DVD přehrávače.
- C Stiskněte předvolbu "0" na ovladači TV a pak tiskněte opakovaně tlačítko "předvolby dolů", až uvidíte pozadí DVD.Tak naleznete správný vstup pro DVD přehrávač.

**Poznámka:** U některých TV naleznete správný vstup tisknutím tlačítka AV nebo SELECT, až se zobrazí vstup video. Pokud nemůžete vstup najít, zkontrolujte zapojení a postupujte podle návodu k TV.

## **B** Nastavení jazykových možností

Pomocí ovládače DVD přehrávače vyberte požadovaný jazyk nabídky na obrazovce (On-screen display, OSD), jazyka zvukového doprovodu (Audio) a jazyka nabídky disku (Menu).

#### Volba jazyka nabídky OSD

- **A** Stiskněte **SETUP** na ovladači DVD přehrávače.
- Stiskem ▼ zvýrazněte {OSD Language} a stiskněte ▶.

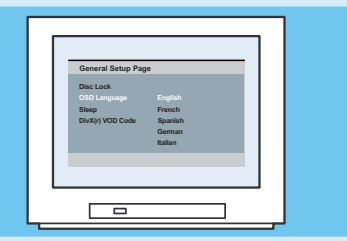

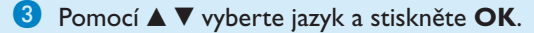

**Poznámka:** Zvolený jazyk nabídky DVD přehrávače na obrazovce (OSD) zůstane nastaven bez ohledu na jazyk disku.

### Potřebujete pomoci?

Návod k použití

Nahlédněte do návodu, který je přiložen u DVD přehrávače.

### **Online**

Navštivte www.philips.com/welcome

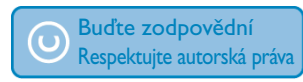

## Spuštění přehrávání disku

**D** Po vložení disku do podavače a jeho uzavření se přehrávání spustí automaticky.

**Poznámka:** Pokud se na obrazovceTV objeví nabídka disku:

- 1) Pomocí tlačítek  $\blacktriangle \blacktriangledown \blacktriangle \blacktriangleright$  se pohybujte v možnostech nabídky disku.
- 2) Stiskem **PLAY/PAUSE** ▶II na zvolené položce
- spustíte přehrávání disku.
- **B** Stiskem **PLAY/PAUSE DI** spustíte přehrávání disku.
- **8** Stiskem **STOP** přehrávání zastavíte.
- 4 Stiskem **DISC MENU** se kdykoli vrátíte zpět do nabídky disku.

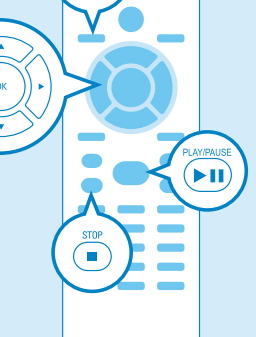

## Řešení potíží

Další tipy pro odstranění potíží naleznete v návodu k použití.

#### Není napájení

- Zkontrolujte zapojení síťového přívodu a napájení zásuvky.
- Stiskem STANDBY-ON na panelu přístroje zapněte napájení.

#### Není obraz

Zkontrolujte propojení TV a DVD přehrávače a ujistěte se, že jsou zástrčky správně zapojeny.

#### Žádný nebo zkreslený zvuk

- Nastavte hlasitost.
- Zkontrolujte, zda jsou zvukové přívody správně zapojeny do příslušných vstupů.

#### Dálkový ovladač správně nepracuje

- Zkontrolujte správné vložení baterií nebo nahraďte baterie v ovladači novými.
- Zmenšete vzdálenost mezi ovládačem a přehrávačem.
- Miřte ovladačem na IR přijímač DVD přehrávače.

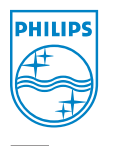

2005 <sup>O</sup> Koninklijke Philips N.V. Všechna práva vyhrazena. www.philips.com SL/0711/12\_14\_RC2